## All. 7

REGISTRO DI FREQUENZA AL CORSO DI QUALIFICAZIONE INIZIALE

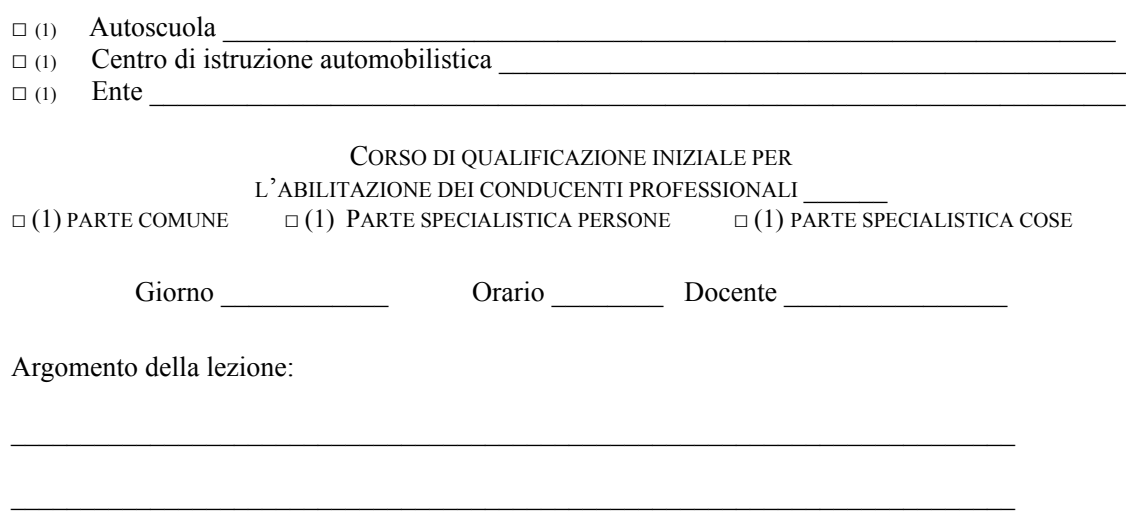

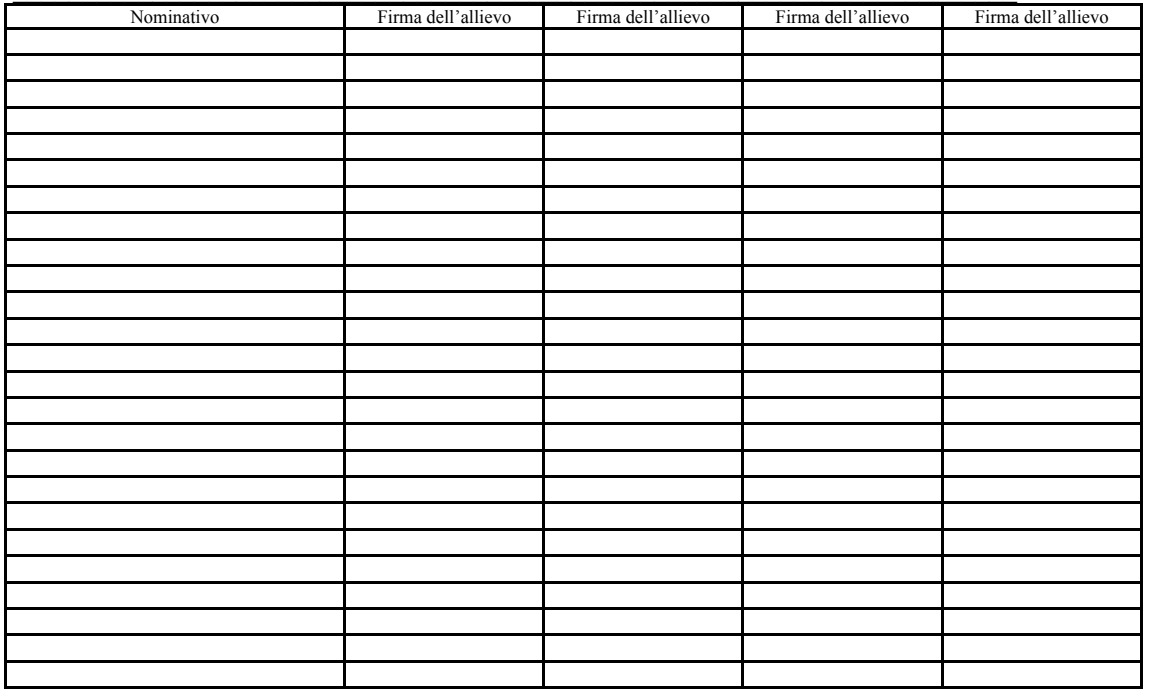

Ai sensi dell'articolo 10, comma 5, del DM .................................. l'eventuale assenza deve essere annotata, dal responsabile del corso, entro 15 minuti decorrenti dall'inizio della prima ora di lezione giornaliera e di ogni successivo blocco di ore non inferiore a 2 e non superiore a 3 della stessa in corrispondenza della casella relativa al nominativo dell'allievo assente. Entro e non oltre i 5 minuti successivi a ciascuna rilevazione gli esiti della stessa devono essere comunicati all'UMC territorialmente competente.

> Il responsabile del corso (o docente da lui delegato)

(1) barrare la casella corrispondente alla situazione che ricorre

 $-52-$ 

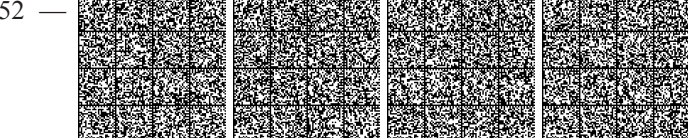